# CERTIK AUDIT REPORT FOR OCEAN PROTOCOL

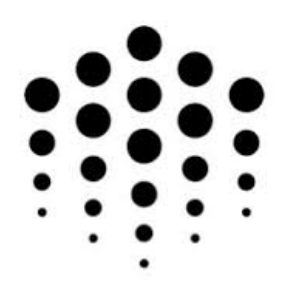

Request Date: 2019-06-25 Revision Date: 2019-07-23 Platform Name: Ethereum

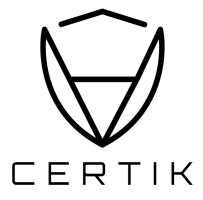

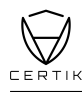

# Contents

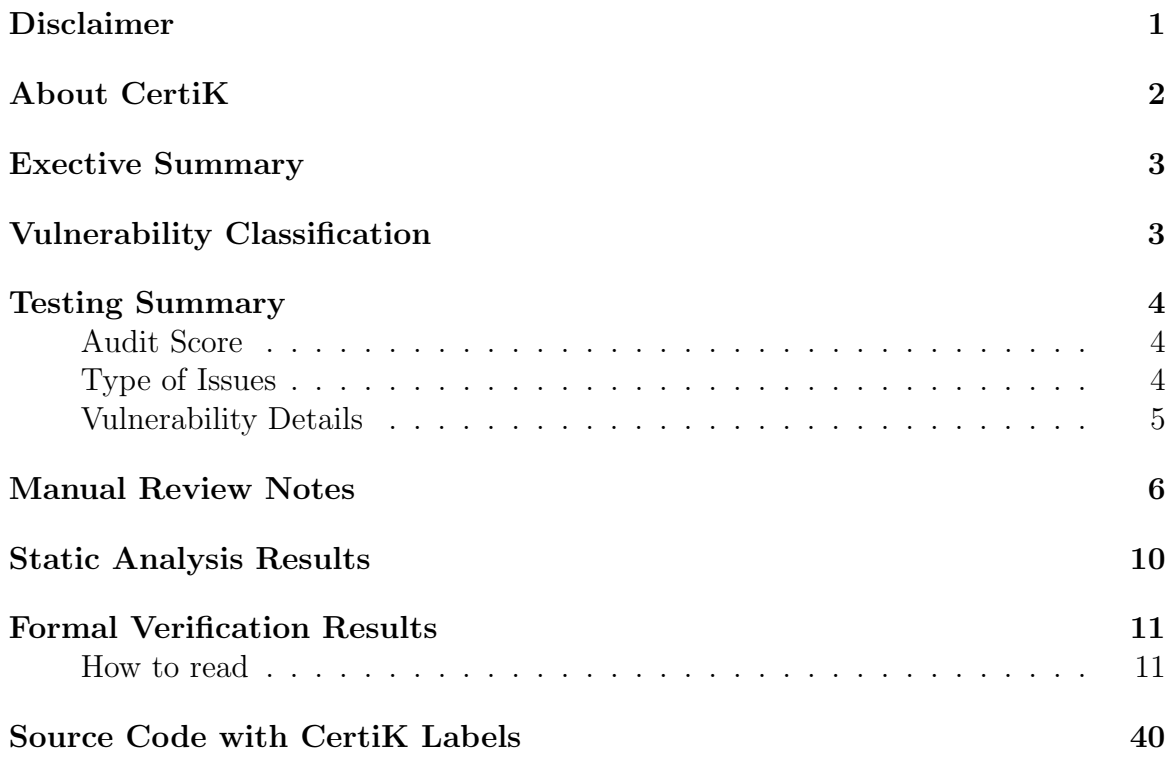

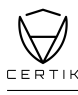

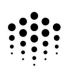

# <span id="page-2-0"></span>Disclaimer

This Report is subject to the terms and conditions (including without limitation, description of services, confidentiality, disclaimer and limitation of liability) set forth in the Verification Services Agreement between CertiK and Ocean Protocol(the "Company"), or the scope of services/verification, and terms and conditions provided to the Company in connection with the verification (collectively, the "Agreement"). This Report provided in connection with the Services set forth in the Agreement shall be used by the Company only to the extent permitted under the terms and conditions set forth in the Agreement. This Report may not be transmitted, disclosed, referred to or relied upon by any person for any purposes without CertiK's prior written consent.

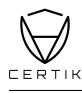

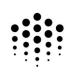

# <span id="page-3-0"></span>About CertiK

CertiK is a technology-led blockchain security company founded by Computer Science professors from Yale University and Columbia University built to prove the security and correctness of smart contracts and blockchain protocols.

CertiK, in partnership with grants from IBM and the Ethereum Foundation, has developed a proprietary Formal Verification technology to apply rigorous and complete mathematical reasoning against code. This process ensures algorithms, protocols, and business functionalities are secured and working as intended across all platforms.

CertiK differs from traditional testing approaches by employing Formal Verification to mathematically prove blockchain ecosystem and smart contracts are hacker-resistant and bug-free. CertiK uses this industry-leading technology together with standardized test suites, static analysis, and expert manual review to create a full-stack solution for our partners across the blockchain world to secure 1.4B in assets.

For more information:<https://certik.org/>

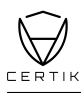

# <span id="page-4-0"></span>Exective Summary

This report has been prepared as the product of the Smart Contract Audit request by Ocean Protocol. This audit was conducted to discover issues and vulnerabilities in the source code of Ocean Protocol's Smart Contracts. Utilizing CertiK's Formal Verification Platform, Static Analysis, and Manual Review, a comprehensive examination has been performed. The auditing process pays special attention to the following considerations.

- Testing the smart contracts against both common and uncommon attack vectors.
- Assessment of the codebase for best practice and industry standards.
- Ensuring contract logic meets the specifications and intentions of the client.
- Cross referencing contract structure and implementation against similar smart contracts produced by industry leaders.
- Thorough line by line manual review of the entire codebase by industry experts.

# <span id="page-4-1"></span>Vulnerability Classification

For every issue found, CertiK categorizes them into 3 buckets based on its risk level:

### **Critical**

The code implementation does not match the specification, or it could result in loss of funds for contract owner or users.

#### Medium

The code implementation does not match the specification at certain conditions, or it could affect the security standard by lost of access control.

#### Low

The code implementation is not a best practice, or use a suboptimal design pattern, which may lead to security vulnerabilies, but no concern found yet.

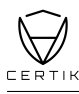

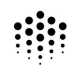

# <span id="page-5-1"></span><span id="page-5-0"></span>Testing Summary

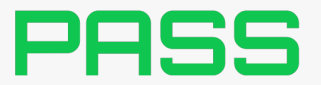

 $CERTIK$  believes this smart contract passes security qualifications to be listed on  $digital$  asset exchanges.

Jul 23, 2019

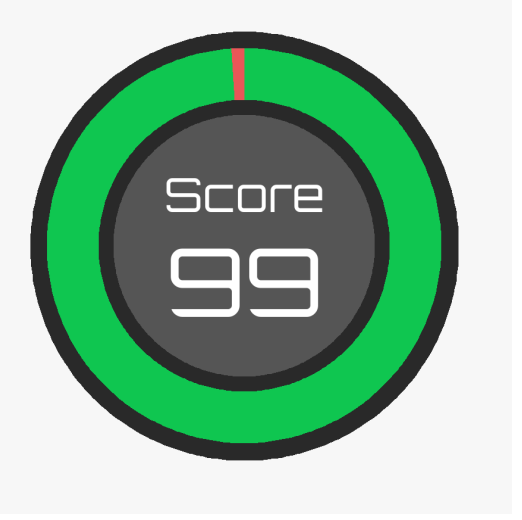

# <span id="page-5-2"></span>Type of Issues

CertiK smart label engine applied 100% coveraged formal verification labels on the source code, and scanned the code using our proprietary static analysis and formal verification engine to detect the follow type of issues.

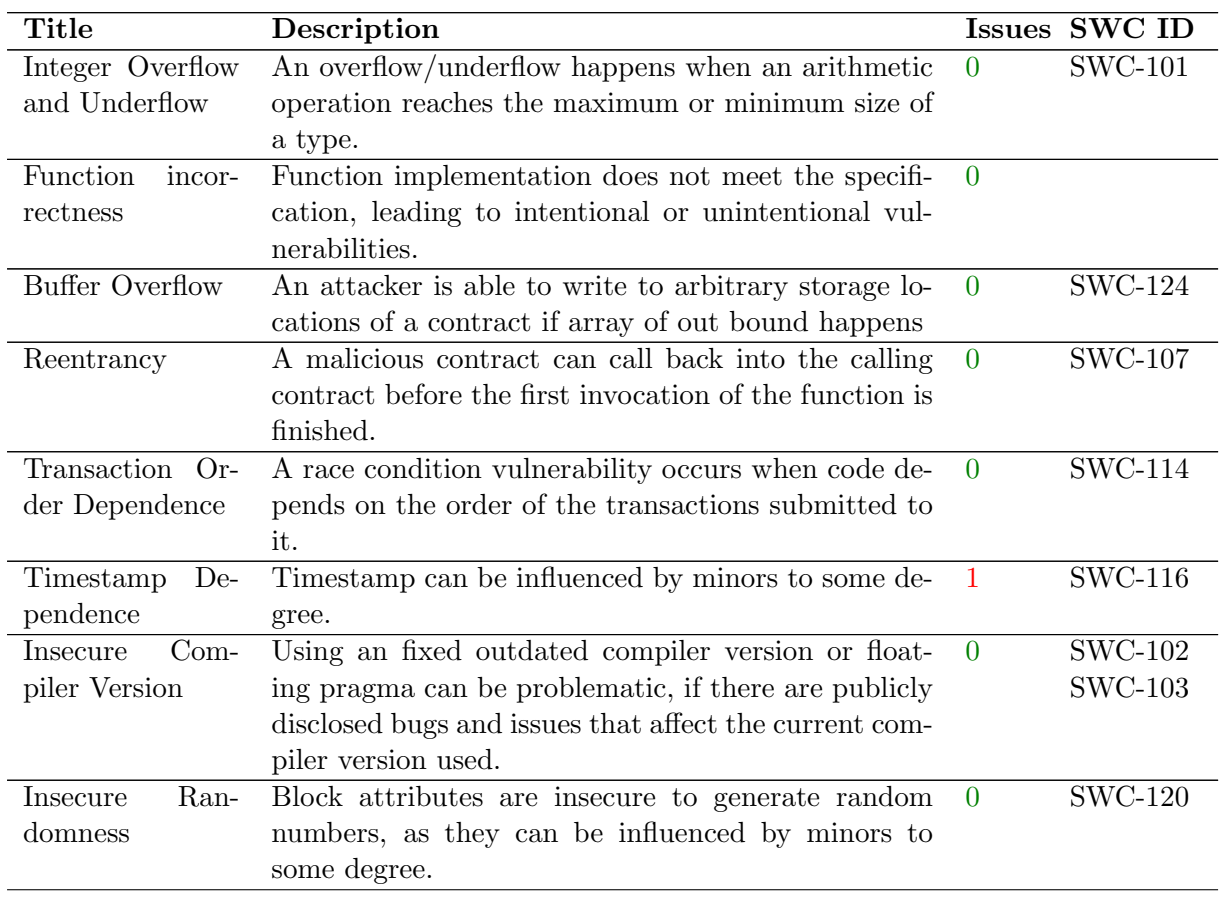

 $State$ 

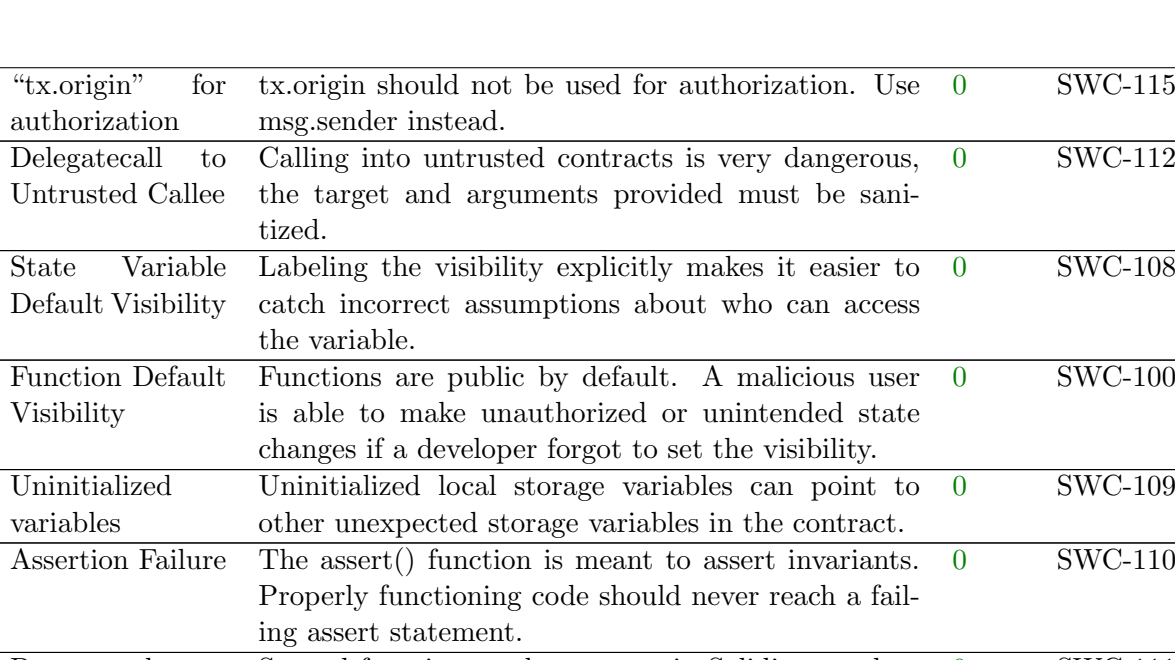

#### Deprecated Solidity Features Several functions and operators in Solidity are deprecated and should not be used as best practice. 0 SWC-111 Unused variables Unused variables reduce code quality 0

# <span id="page-6-0"></span>Vulnerability Details

### Critical

No issue found.

### Medium

No issue found.

#### Low

No issue found.

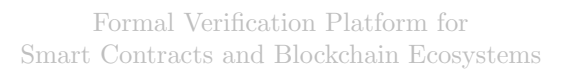

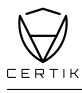

# <span id="page-7-0"></span>Manual Review Notes

# Review Details

#### Source Code SHA-256 Checksum

- PeerManager.sol (commit 03c5b1e39ca0b4626f92c3cc9c98fd51c3af1c21) f4c6a3474f7e66843a8efcf75571a476f0bdf663291dd701f964ad9e716fe5a8
- ValidatorSet.sol  $_{\rm (commit\ 03c5b1e39ca0b4626f92c3cc9c98fd51c3af1c21)}$ 95f7a9086fd5e457c02eeba4785347db57c626d85e43be76cc7c70ed7720ae83
- IPeerManager.sol (commit 03c5b1e39ca0b4626f92c3cc9c98fd51c3af1c21) 6b1dc47bde0205bfd5f2e6c5536d96a18e851feb1d1f3a25c95ee0159811dbf9
- IValidatorSet.sol  $_{(commit\ 03c5b1e39ca0b4626f92c3cc9c98fd51c3af1c21)}$ 25e4a9eced32603cb8713031e8b5daaa3c26503d8c8fd88dab91afa35b6f15c2
- IValidatorSetReporting.sol (commit 03c5b1e39ca0b4626f92c3cc9c98fd51c3af1c21) f5de8cadab728ea969af8b429b92d8a6b242ecc52ba3f63db11f9461c2b5fa7f
- $\bullet$  TestValidatorSet.sol $_{\rm (commit~03c5b1e39ca0b4626f92c3cc9c98fd51c3af1c21)}$ 75653b069f94b441fe7ab65c362a4272ae143c9aee1fa33939ca66a2c4ca8ec4

#### Summary

CertiK was chosen by Ocean to audit the design and implementation of its soon to be released goverenance smart contract. To ensure comprehensive protection,the source code has been analyzed by the proprietary CertiK formal verification engine and manually reviewed by our smart contract experts and engineers. That end-to-end process ensures proof of stability as well as a hands-on, engineering-focused process to close potential loopholes and recommend design changes in accordance with the best practices in the space.

The ocean team has demonstrated their professional and knowledgeable understanding of the project, by having 1) a production ready repository with high-quality source code; 2) unit tests covering the majority of its business scenarios; 3) accessible, clean, and accurate readme documents for intentions, functionalities, and responsibilities of the smart contracts.

Overall we found the smart contracts to follow good practices. With the final update of source code and delivery of the audit report, we conclude that the contract is structurally sound and not vulnerable to any classically known anti-patterns or security issues. The audit report itself is not necessarily a guarantee of correctness or trustworthiness, and we always recommend to seek multiple opinions, keep improving the codebase, and more test coverage and sandbox deployments before the mainnet release.

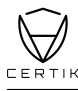

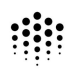

#### Documentation

CertiK used the following sources of truth about how Ocean Protocol smart contracts should work:

- 1. [Ocean Protocol Website](https://oceanprotocol.com/)
- 2. [Ocean Protocol Whitepaper](https://oceanprotocol.com/tech-whitepaper.pdf)
- 3. Ocean Protocol Governance Contracts [Github](https://github.com/oceanprotocol/governance-contracts) Code Base
- 4. Test Scenarios
- 5. [Developer Guide](https://docs.oceanprotocol.com/)

All listed sources act as a specification. If we discovered inconsistencies within the actual code behavior, we consulted with the Ocean Protocol team for further discussion and confirmation.

#### Discussion

Items in this section are low impact to the overall aspects of the smart contracts, thus will let client to decide whether to have those reflected in the final deployed version of source codes.

ValidatorSet.sol  $_{\rm (commit\ 3a0ab8b1825322433cc0052e13f6ca946553db23, previous)}$ 

- INFO The visibility of the state variables are currently defined as  $\frac{\text{public}}{\text{public}}$ , which is to be discussed.
	- (Ocean Confirmed) The contracts are pretty public by design, most of the data must be public available anyway.
- INFO In the constructor function, we are setting the initial validators without setting the state finalized. However, the validators = pending gives the impression that only finalizeChange should do such task, as ideally any change before finalized should not refresh the state variable validators. Depending on the business intention, consider either putting finalizeChange() in the constructor or explicitly invoke the function after the initialization.
	- (Ocean Resolved in issue  $\#28$ ) Fixed by removing the setting of pending to validators, it is exclusively done by finalizeChange now. Integration test has to follow afterwards. See latest commit  $_{03c5b1e39ca0b4626f92c3cc9c98fd51c3af1c21}$ .
- DISCUSSION At the stage when a validator is removed but before the invocation of finalizeChange(), such validator will be filtered out thanks to the modifier isValidator(). However the getValidators() will still return validators including the one removed.
	- (Ocean Confirmed in issue  $\#29$ ) Mitigation by documentation and unit tests. This is intended behaviour but was hidden well in the code.

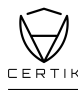

PeerManager.sol (commit 3a0ab8bf825322433cc0052e13f6ca946553db23, previous)

- INFO The visibility of the state variables are currently defined as  $\frac{\text{public}}{\text{public}}$ , which is to be discussed.
	- (Ocean Confirmed) The contracts are pretty public by design, most of the data must be public available anyway.
- INFO The connectionAllowed function signature contains returns (bool allowed), but allowed is not used in the function body.
	- $-$  (Ocean Resolved in issue  $\#30$ ) Fixed, we are using allowed now. See latest commit  $_{03c5b1e39ca0b4626f92c3cc9c98fd51c3af1c21}$
- INFO Recommend exiting earlier when two peers are found during the for loop in connectionAllowed.
	- (Ocean Resolved in issue  $#31$ ) Fixed, we are using allowed now. See latest commit <sup>03</sup>c5b1e39ca0b4626f92c3cc9c98f d51c3af1c21.
- INFO For PeerInfo storage peer = peers[i], the memory storage class can be used since no state change is made. It enhances readability of the contract by letting maintainers worry less about peer variable knowing that the variable is not a reference. However, using storage is also reasonable as no new memory will be allocated.
	- (Ocean Resolved in issue  $#32$ ) Fixed using memory instead of storage. See latest commit <sup>03</sup>c5b1e39ca0b4626f92c3cc9c98f d51c3af1c21.
- DISCUSSION Regarding the function addPeer, it adds a new peer node and intentionally set connection to true for all existing peers. Depending on the business scenario, will there be a case that a peer node may only have partial connections to other nodes? Current smart contract has no connection setters to modify the configuration. The same code from [Parity Permissioning](https://wiki.parity.io/Permissioning) explicitly defines the initial config at the constructor level. Given the fact that the current constructor is empty, we assume our client may intend to have a derived smart contract to overwrite and add additional functionalities.
	- (Ocean Confirmed in issue  $\#33$ ) PeerManager is pretty under developed, we decided we do not deploy this contract to the network at all because there is no requirement for it.

#### Best Practice

#### Solidity Protocol

- $\checkmark$  Use stable solidity version
- $\checkmark$  Handle possible errors properly when making external calls
- $\sqrt{\ }$  Provide error message along with require()
- $\checkmark$  Use modifiers properly
- $\checkmark$  Use events to monitor contract activities
- $\checkmark$  Refer and use libraries properly
- $\checkmark$  No compiler warnings

#### Privilege Control

 $\checkmark$  Restrict access to sensitive functions

#### Documentation

- $\sqrt{\ }$  Provide project readme and execution guidance
- $\checkmark$  Provide inline comment for function intention
- $\checkmark$  Provide instruction to initialize and execute the test files

#### Testing

 $\checkmark$  Provide test scripts and coverage for potential scenarios

With the final update of source code and delivery of the audit report, CertiK is able to conclude that the Ocean Protocol governance contracts are not vulnerable to any classically known anti-patterns or security issues.

While this CertiK review is a strong and positive indication, the audit report itself is not necessarily a guarantee of correctness or trustworthiness. CertiK always recommends seeking multiple opinions, test coverage, sandbox deployments before any mainnet release.

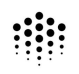

# <span id="page-11-0"></span>Static Analysis Results

### INSECURE COMPILER VERSION

Line 1 in File PeerManager.sol

1 pragma solidity 0.5.10;

No compiler version found

### TIMESTAMP DEPENDENCY

Line 108 in File PeerManager.sol

108 block.timestamp

"block.timestamp" can be influenced by minors to some degree

### INSECURE COMPILER VERSION

Line 15 in File ValidatorSet.sol

#### 15 pragma solidity 0.5.10;

No compiler version found

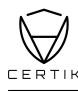

# <span id="page-12-0"></span>Formal Verification Results

# <span id="page-12-1"></span>How to read

# Detail for Request 1

transferFrom to same address

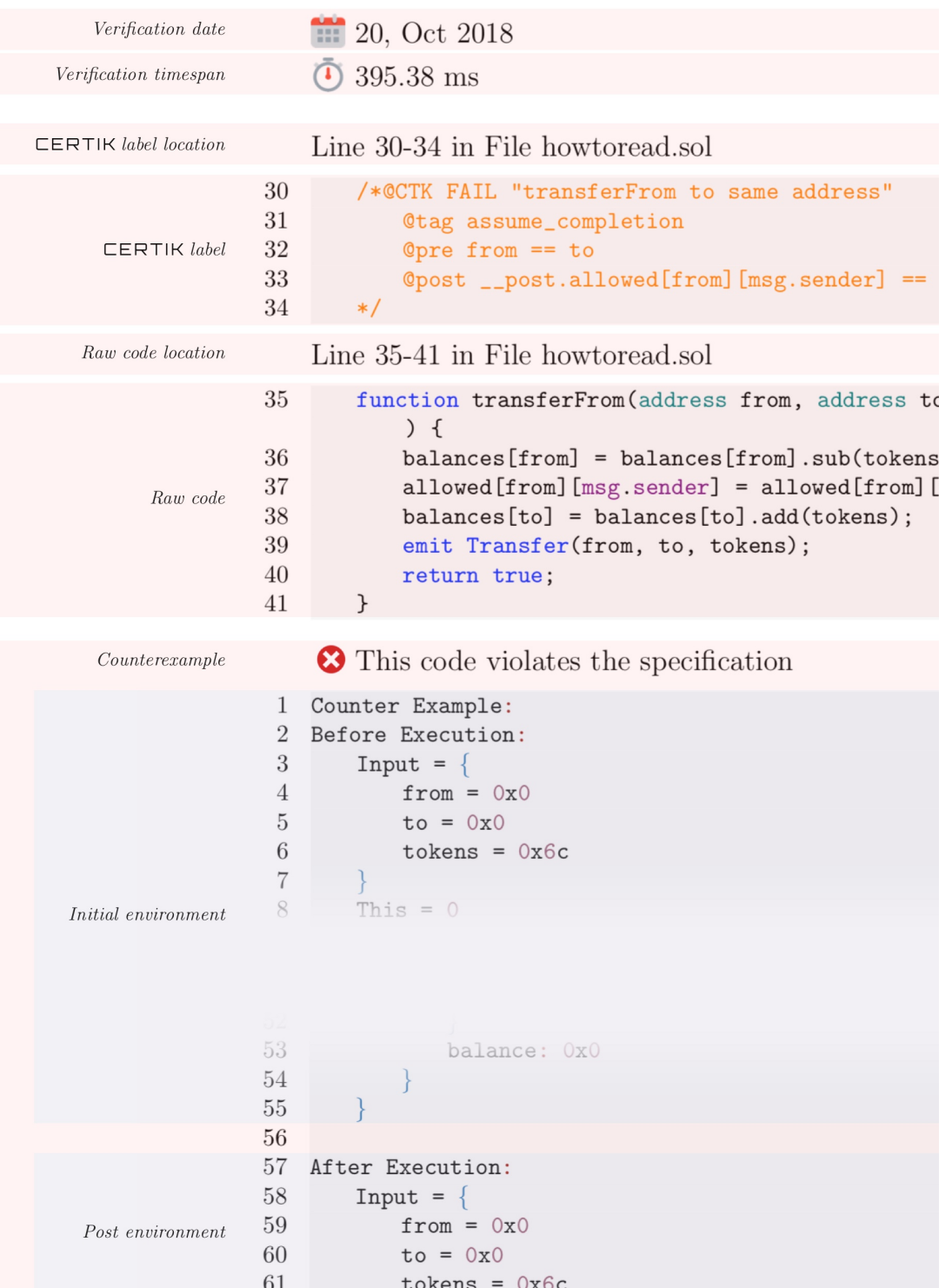

# Formal Verification Request 1

PeerManager

<sup>23</sup>, Jul 2019 170.37 ms

Line 26-29 in File PeerManager.sol

```
26 /*@CTK PeerManager
27 @tag assume_completion
28 @post __post._owner == _owner
29 */
```
Line 30-37 in File PeerManager.sol

```
30 function initialize(
31 address _owner
32 )
33 public
34 initializer
35 {
36 Ownable.initialize(_owner);
37 }
```
The code meets the specification.

# Formal Verification Request 2

Buffer overflow / array index out of bound would never happen.

<sup>22</sup>, Jul 2019 49.31 ms

Line 46 in File PeerManager.sol

```
46 //@CTK NO_BUF_OVERFLOW
```
Line 52-110 in File PeerManager.sol

```
52 function addPeer(
53 bytes32 _sl,
54 bytes32 _sh
55 )
56 public
57 onlyOwner
58 {
59 /*@IGNORE
60 bytes32 peerHash = keccak256(abi.encodePacked(\langlesh,\langlesl));
61
62 require(
63 !isExist[peerHash],
64 'Peer already exists'
65 );
66
67 isExist[peerHash] = true;
68 @IGNORE*/
69
70 peers[peerCount] = PeerInfo(
```

```
71 \qquad \Boxsl,
72 \_sh73 );
74
75 bool[] memory newPeer = new bool[](peerCount + 1);
76
77 /*@CTK "addPeer forloop 1"
78 @var uint i
79 @var PeerManager this
80 @var bool[] newPeer
81 Cinv forall j: uint. (j >= 0 /\ j < i) -> newPeer[j] == true
82 Cinv this == this_pre
83 @post i >= this.peerCount
84 @post !__should_return
85 */
86 for (uint i = 0; i \leq peerCount; i++) {
87 newPeer[i] = true;
88 }
89
90 allowedConnections.push(newPeer);
91
92 /*@CTK "addPeer forloop 2"
93 @var uint i<br>94 @var PeerMa
          @var PeerManager this
95 @post i >= this.peerCount
96 @post !__should_return
97 */
98 for (uint i = 0; i \leq p \cdot \text{nc}) {
99 allowedConnections[i].push(true);
100 }
101
102 peerCount++;
103
104 emit PeerAdded(
105 _sl,
106 _sh,
107 /* solium-disable-next-line security/no-block-members */
108 block.timestamp
109 );
110 }
```
# Formal Verification Request 3

Method will not encounter an assertion failure.

<sup>23</sup>, Jul 2019 0.73 ms

Line 47 in File PeerManager.sol

```
47 //@CTK NO_ASF
```
Line 52-110 in File PeerManager.sol

```
52 function addPeer(
53 bytes32 _sl,
```
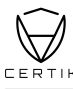

```
54 bytes32 _sh
55 )
56 public
57 onlyOwner
58 {
59 /*@IGNORE
60 bytes32 peerHash = keccak256(abi.encodePacket(_sh, _sl));61
62 require(
63 : 113 | isExist[peerHash],
64 'Peer already exists'
65 );
66
67 isExist[peerHash] = true;
68 @IGNORE*/
69
70 peers[peerCount] = PeerInfo(
71 \qquad \Box72 \_sh73 );
74
75 bool[] memory newPeer = new bool[](peerCount + 1);
76
77 /*@CTK "addPeer forloop 1"<br>78 0var uint i
          78 @var uint i
79 @var PeerManager this
80 @var bool[] newPeer
81 Cinv forall j: uint. (j >= 0 /\ j < i) -> newPeer[j] == true
82 @inv this == this__pre
83 @post i >= this.peerCount
84 @post !__should_return
85 */
86 for (uint i = 0; i \leq peerCount; i++) {
87 newPeer[i] = true;
88 }
89
90 allowedConnections.push(newPeer);
91
92 /*@CTK "addPeer forloop 2"
93 @var uint i
94 @var PeerManager this
95 @post i >= this.peerCount
96 @post !__should_return
97 */
98 for (uint i = 0; i \leq peerCount; i++) {
99 allowedConnections[i].push(true);
100 }
101
102 peerCount++;
103
104 emit PeerAdded(
105 \qquad \Boxsl,
106 \qquad sh,
107 /* solium-disable-next-line security/no-block-members */
108 block.timestamp
109 );
110 }
```
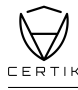

### Formal Verification Request 4

addPeer

<sup>22</sup>, Jul 2019 3.32 ms

Line 48-51 in File PeerManager.sol

```
48 /*@CTK addPeer
49 @tag assume_completion
50 @post __post.peerCount == peerCount + 1
51 */
```
Line 52-110 in File PeerManager.sol

```
52 function addPeer(
53 bytes32 _sl,
54 bytes32 _sh
55 )
56 public
57 onlyOwner
58 {
59 /*@IGNORE
60 bytes32 peerHash = keccak256(abi.encodePacket(_sh, _sl));61
62 require(
63 !isExist[peerHash],
64 'Peer already exists'
65 );
66
67 isExist[peerHash] = true;
68 @IGNORE*/
69
70 peers[peerCount] = PeerInfo(
71 \qquad \Box72 \_sh73 );
74
75 bool[] memory newPeer = new bool[](peerCount + 1);
76
77 /*@CTK "addPeer forloop 1"
78 @var uint i
79 @var PeerManager this
80 @var bool[] newPeer
81 Cinv forall j: uint. (j >= 0 /\ j < i) -> newPeer[j] == true
82 Cinv this == this_pre
83 @post i >= this.peerCount
84 @post !__should_return
85 */
86 for (uint i = 0; i \leq peerCount; i++) {
87 newPeer[i] = true;
88 }
89
90 allowedConnections.push(newPeer);
```

```
91
92 /*@CTK "addPeer forloop 2"
93 @var uint i
94 @var PeerManager this
95 @post i >= this.peerCount
96 @post !__should_return
97 */
98 for (uint i = 0; i \leq peerCount; i++) {
99 allowedConnections[i].push(true);
100 }
101
102 peerCount++;
103
104 emit PeerAdded(
105 \qquad \Box106 sh,
107 /* solium-disable-next-line security/no-block-members */
108 block.timestamp
109 );
110 }
```
# Formal Verification Request 5

Buffer overflow / array index out of bound would never happen.

, Jul 2019 41.71 ms

Line 122 in File PeerManager.sol

//@CTK NO\_BUF\_OVERFLOW

Line 127-182 in File PeerManager.sol

```
127 function connectionAllowed(
128 bytes32 sl,
129 bytes32 sh,
130 bytes32 pl,
\begin{array}{cc} 131 & \text{bytes32 ph} \\ 132 & \text{)} \end{array}132 )
133 public view
134 returns (bool allowed)
135 {
136 \text{uint index1} = 0;137 bool index1_found = false;
138 \mu uint index2 = 0;
139 bool index2_found = false;
140
141 allowed = false;
142 /*@CTK "connectionAllowed ForLoop"
143 @var uint index1
144 @var bool index1_found
145 @var uint index2
146 @var bool index2_found
147 @pre index1_found == false
148 @pre index2_found == false
```
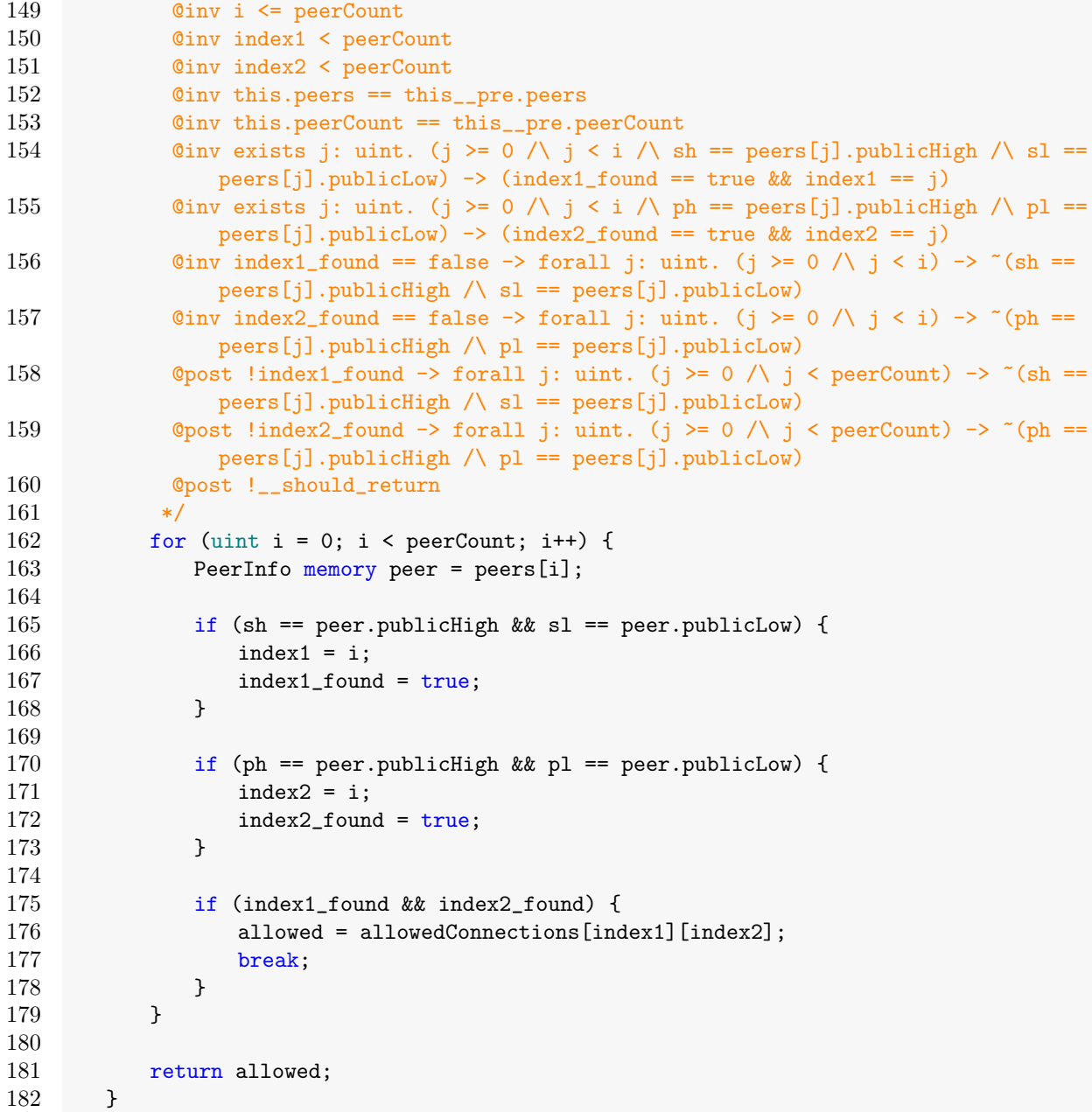

## Formal Verification Request 6

Method will not encounter an assertion failure.

<sup>23</sup>, Jul 2019 0.59 ms

Line 123 in File PeerManager.sol

//@CTK NO\_ASF

Line 127-182 in File PeerManager.sol

```
127 function connectionAllowed(
128 bytes32 sl,
```

```
129 bytes32 sh,
130 bytes32 pl,
131 bytes32 ph
132 )
133 public view<br>134 returns (bo
          returns (bool allowed)
135 {
136 uint index1 = 0;
137 bool index1_found = false;
138 \qquad \qquad uint index2 = 0;
139 bool index2_found = false;
140
141 allowed = false;
142 /*@CTK "connectionAllowed ForLoop"
143 @var uint index1
144 @var bool index1_found
145 @var uint index2
146 @var bool index2_found
147 @pre index1_found == false
148 @pre index2_found == false
149 @inv i <= peerCount
150 @inv index1 < peerCount
151 @inv index2 < peerCount
152 Cinv this.peers == this_pre.peers<br>153 Cinv this.peerCount == this pre.p
            @inv this.peerCount == this_pre.peerCount
154 0inv exists j: uint. (j >= 0 /\ j < i /\ sh == peers[j].publicHigh /\ sl ==
               peers[j].publicLow) -> (index1_found == true \& index1 == j)
155 0inv exists j: uint. (j >= 0 /\ j < i /\ ph == peers[j].publicHigh /\ pl ==
               peers[j].publicLow) -> (index2_found == true && index2 == j)
156 \qquad @inv index1_found == false -> forall j: uint. (j >= 0 /\ j < i) -> \tilde{ } (sh ==
               peers[j].publicHigh / \s1 == peers[j].publicLow)157 a \text{Qinv index2_found} = \text{false} \rightarrow \text{for all } j: \text{uint.} (j >= 0 /\ j < i) -> \text{``(ph)} =peers[j].publicHigh / \leftarrow pl == peers[j].publicLow)158 \qquad \qquad \text{Qpost} !index1_found -> forall j: uint. (j >= 0 /\ j < peerCount) -> ~(sh ==
               peers[j].publicHigh /\ sl == peers[j].publicLow)
159 		 \qquad \qquad \text{Qpost} !index2_found -> forall j: uint. (j >= 0 /\ j < peerCount) -> ~(ph ==
               peers[j].publicHigh / \leftarrow pl == peers[j].publicLow)160 @post !__should_return
161 \times /162 for (uint i = 0; i < peerCount; i++) {
163 PeerInfo memory peer = peers[i];
164
165 if (sh == peer.publicHigh && sl == peer.publicLow) {
166 index1 = i;
167 index1_found = true;
168 }
169
170 if (ph == peer.publicHigh && pl == peer.publicLow) {
171 index2 = i;
172 index2_found = true;
173 }
174
175 if (index1_found && index2_found) {
176 allowed = allowedConnections[index1][index2];
177 break;
178 }
179 }
180
```
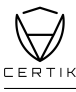

#### 181 **return allowed;**

182 }

The code meets the specification.

# Formal Verification Request 7

connectionAllowed

<sup>22</sup>, Jul 2019  $\bar{0}$  0.51 ms

Line 124-126 in File PeerManager.sol

```
124 /*@CTK connectionAllowed
125 @tag assume_completion
126 */
```
Line 127-182 in File PeerManager.sol

```
127 function connectionAllowed(
128 bytes32 sl,
129 bytes32 sh,
130 bytes32 pl,
131 bytes32 ph
132 )
133 public view
134 returns (bool allowed)
135 {
136  uint index1 = 0;
137 bool index1_found = false;
138 \qquad \qquad uint index2 = 0;
139 bool index2_found = false;
140
141 allowed = false;
142 /*@CTK "connectionAllowed ForLoop"
143 @var uint index1
144 @var bool index1_found
145 @var uint index2
146 @var bool index2_found
147 @pre index1_found == false
148 @pre index2_found == false
149 @inv i <= peerCount
150 @inv index1 < peerCount
151 @inv index2 < peerCount
152 @inv this.peers == this__pre.peers
153 Cinv this.peerCount == this_pre.peerCount
154 0inv exists j: uint. (j >= 0 /\ j < i /\ sh == peers[j].publicHigh /\ sl ==
               peers[j].publicLow) \rightarrow (index1_found == true \& index1 == j)155 0inv exists j: uint. (j >= 0 /\ j < i /\ ph == peers[j].publicHigh /\ pl ==
               peers[j].publicLow) \rightarrow (index2_found == true \& index2 == j)156 a Cinv index1_found == false -> forall j: uint. (j >= 0 /\ j < i) -> \tilde{ } (sh ==
               peers[j].publicHigh /\ sl == peers[j].publicLow)
157 @inv index2_found == false -> forall j: uint. (j >= 0 /\ j < i) -> ~(ph ==
               peers[j].publicHigh / \leftarrow pl == peers[j].publicLow)158 \qquad \qquad \text{Qpost} !index1_found -> forall j: uint. (j >= 0 /\ j < peerCount) -> ~(sh ==
               peers[j].publicHigh / \s1 == peers[j].publicLow)
```

```
159 \qquad \qquad \text{Qpost} !index2_found -> forall j: uint. (j >= 0 /\ j < peerCount) -> ~(ph ==
             peers[j].publicHigh / \leftarrow pl == peers[j].publicLow)160 @post !__should_return
161 */
162 for (uint i = 0; i \lt peerCount; i++) {
163 PeerInfo memory peer = peers[i];
164
165 if (sh == peer.publicHigh && sl == peer.publicLow) {
166 index1 = i;
167 index1_found = true;
168 }
169
170 if (ph == peer.publicHigh && pl == peer.publicLow) {
171 index2 = i;
172 index2_found = true;
173 }
174
175 if (index1_found && index2_found) {
176 allowed = allowedConnections[index1][index2];
177 break;
178 }
179 }
180
181 return allowed;
182 }
```
## Formal Verification Request 8

addPeer forloop 1\_Generated

<sup>23</sup>, Jul 2019 37.79 ms

(Loop) Line 77-85 in File PeerManager.sol

```
77 /*@CTK "addPeer forloop 1"
78 @var uint i
79 @var PeerManager this
80 @var bool[] newPeer
81 Cinv forall j: uint. (j >= 0 /\ j < i) -> newPeer[j] == true
82 @inv this == this__pre
83 @post i >= this.peerCount
84 @post ! should return
85 */
```
(Loop) Line 77-88 in File PeerManager.sol

```
77 /*@CTK "addPeer forloop 1"
78 @var uint i
79 @var PeerManager this
80 @var bool[] newPeer
81 C ©inv forall j: uint. (j >= 0 /\ j < i) -> newPeer[j] == true
82 @inv this == this__pre
83 @post i >= this.peerCount
84 @post !__should_return
85
```
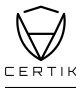

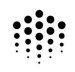

```
88 }
```
86 for (uint  $i = 0$ ;  $i \leq$  peerCount;  $i$ ++) { 87 newPeer[i] = true;

The code meets the specification.

# Formal Verification Request 9

addPeer forloop 2\_Generated

<sup>23</sup>, Jul 2019  $\bar{O}$  20.45 ms

(Loop) Line 92-97 in File PeerManager.sol

```
92 /*@CTK "addPeer forloop 2"
93 @var uint i
94 @var PeerManager this
95 @post i >= this.peerCount
96 @post !__should_return
97 */
```
(Loop) Line 92-100 in File PeerManager.sol

```
92 /*@CTK "addPeer forloop 2"
93 @var uint i
94 @var PeerManager this
95 @post i >= this.peerCount
96 @post !__should_return
97 */
98 for (uint i = 0; i \leq peerCount; i++) {
99 allowedConnections[i].push(true);
100 }
```
The code meets the specification.

# Formal Verification Request 10

connectionAllowed ForLoop\_Generated

**23**, Jul 2019 443.91 ms

(Loop) Line 142-161 in File PeerManager.sol

```
142 /*@CTK "connectionAllowed ForLoop"
143 @var uint index1
144 @var bool index1_found
145 @var uint index2
146 @var bool index2_found
147 @pre index1_found == false
148 Opre index2_found == false
149 @inv i <= peerCount
150 @inv index1 < peerCount
151 @inv index2 < peerCount
152 @inv this.peers == this__pre.peers
```
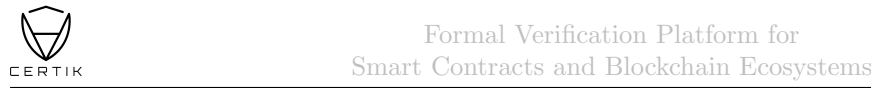

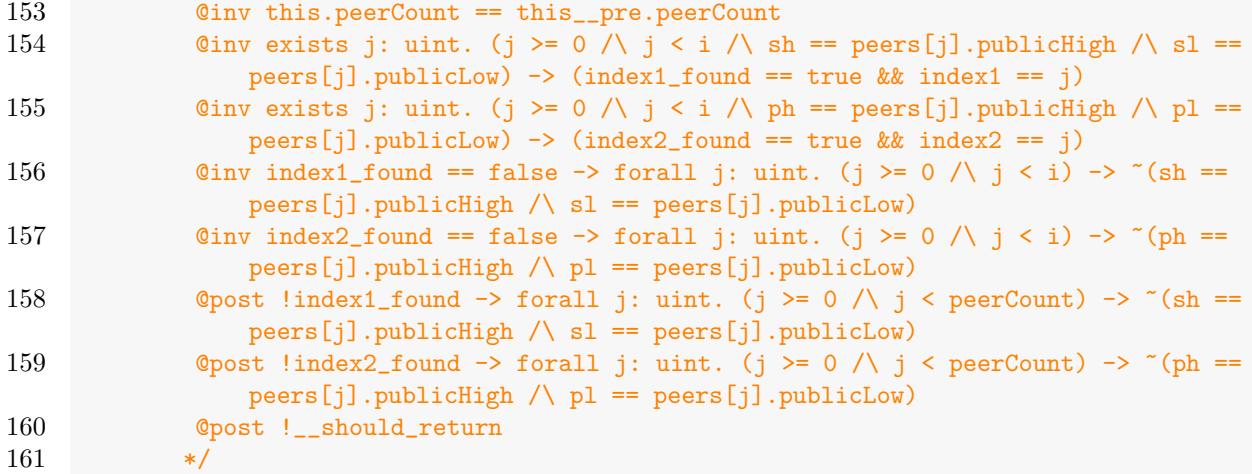

## (Loop) Line 142-179 in File PeerManager.sol

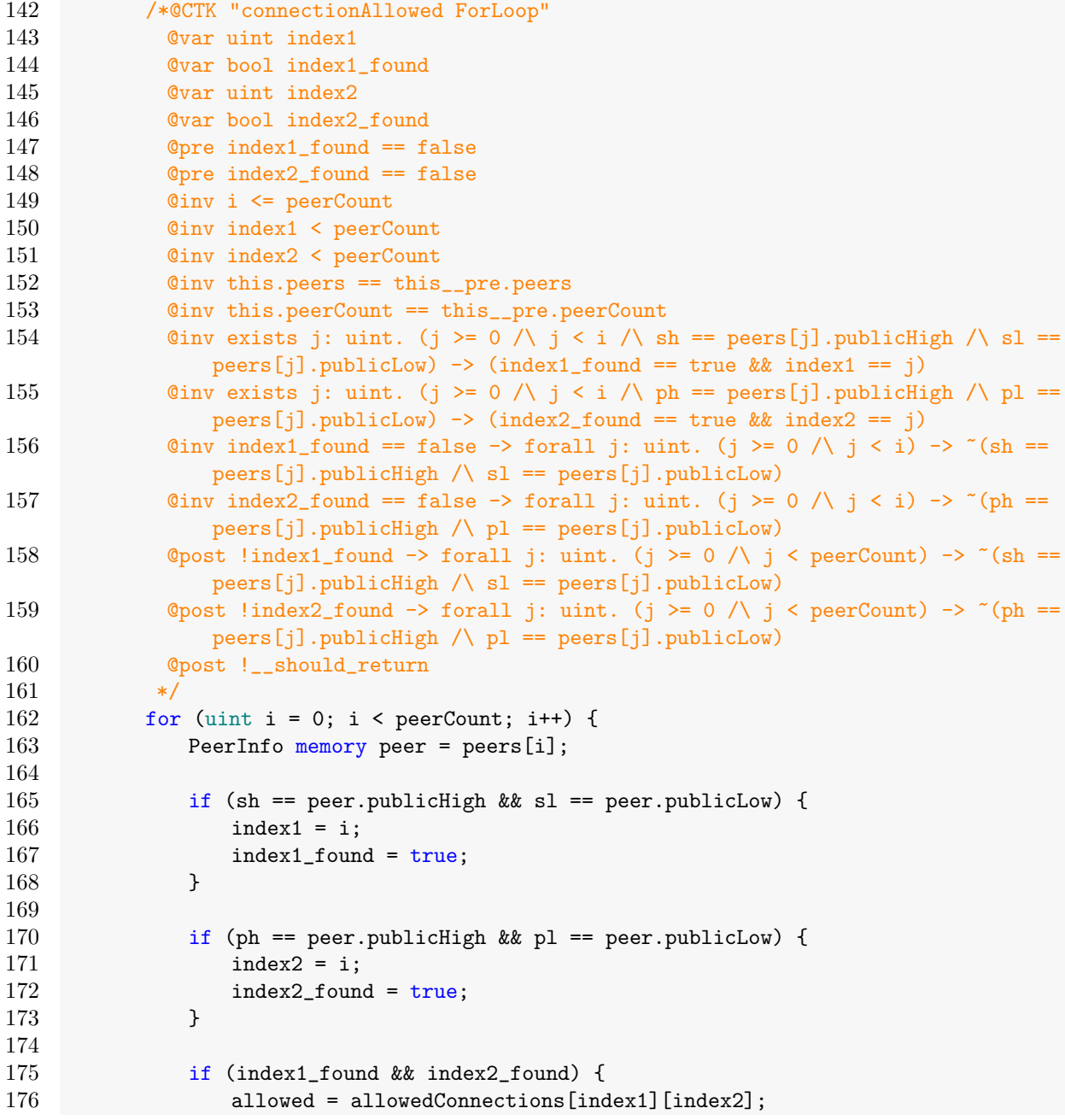

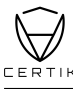

 break; } }

The code meets the specification.

## Formal Verification Request 11

If method completes, integer overflow would not happen.

<sup>23</sup>, Jul 2019 189.14 ms

Line 130 in File ValidatorSet.sol

//@CTK NO\_OVERFLOW

Line 141-173 in File ValidatorSet.sol

```
141 function initialize(
142 address _owner,
143 address[] memory _initial
144 )
145 public
146 initializer
147 {
148 Ownable.initialize(_owner);
149 pending = _initial;
150
151 recentBlocks = 20;
152
153 // Don't touch it! It is 2 \hat{ } 160 - 2, the systems signer account.
154 // As stated hereL https://wiki.parity.io/Validator-Set#contracts
155 systemAddress = 0xffffFFFfFFffffffffffffffFfFFFfffFFFfFFfE;
156
157 /*@CTK "constructor ForLoop"
158 @pre forall j: uint. _initial[j] != 0x0
159 @inv i <= _initial.length
160 Cinv _initial == _initial__pre
161 Cinv forall j: uint. (j >= 0 /\ j < i) -> this.status[_initial[j]].isIn ==
             true
162 @post i == _initial.length
163 @post !__should_return
164 \times165 for (uint i = 0; i < _initial.length; i++) {
166 require(
167 167 167168 'Invalid validator address'
169 );
170 status[_initial[i]].isIn = true;
171 status[_initial[i]].index = i;
172 }
173 }
```
The code meets the specification.

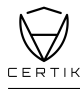

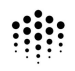

### Formal Verification Request 12

Buffer overflow / array index out of bound would never happen.

**23**, Jul 2019  $\bar{O}$  22.14 ms

Line 131 in File ValidatorSet.sol

131 //@CTK NO\_BUF\_OVERFLOW

Line 141-173 in File ValidatorSet.sol

```
141 function initialize(
142 address _owner,
143 address[] memory _initial
144 )
145 public
146 initializer
147 {
148 Ownable.initialize(_owner);
149 pending = _initial;
150
151 recentBlocks = 20;
152
153 // Don't touch it! It is 2 \hat{ } 160 - 2, the systems signer account.
154 // As stated hereL https://wiki.parity.io/Validator-Set#contracts
155 systemAddress = 0xffffFFFfFFffffffffffffffFfFFFfffFFFfFFfE;
156
157 /*@CTK "constructor ForLoop"
158 @pre forall j: uint. _initial[j] != 0x0
159 Cinv i <= initial.length
160 Cinv _initial == _initial__pre
161 0inv forall j: uint. (j >= 0 /\ j < i) -> this.status[_initial[j]].isIn ==
                true
162 @post i == _initial.length
163 @post !__should_return
164 */
165 for (uint i = 0; i < _initial.length; i+1) {
166 require(
167 _initial[i] != address(0),
168 This is to Mark 168 The Muslim of The Mark 168 Muslim of the Muslim of The Muslim of The Muslim of The Muslim of The Muslim of The Muslim of The Muslim of The Muslim of The Muslim of The Muslim of The Muslim of The M
169 );
170 status[_initial[i]].isIn = true;
171 status[_initial[i]].index = i;
172 }
173 }
```
The code meets the specification.

### Formal Verification Request 13

Method will not encounter an assertion failure.

<sup>22</sup>, Jul 2019 to 20.52 ms

Line 132 in File ValidatorSet.sol

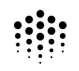

#### 132 //@CTK NO\_ASF

Line 141-173 in File ValidatorSet.sol

```
141 function initialize(
142 address _owner,
143 address[] memory _initial
144 )
145 public
146 initializer
147 {
148 Ownable.initialize(_owner);
149 pending = _initial;
150
151 recentBlocks = 20;
152
153 // Don't touch it! It is 2 \hat{ } 160 - 2, the systems signer account.
154 // As stated hereL https://wiki.parity.io/Validator-Set#contracts
155 systemAddress = 0xffffFFFfFFffffffffffffffFfFFFfffFFFfFFfE;
156
157 /*@CTK "constructor ForLoop"
158 @pre forall j: uint. _initial[j] != 0x0
159 a \begin{array}{ll} \n\text{Ginv} & \text{i} \leq \text{ \_initial.length} \\
\text{160} & \text{Ginv} & \text{initial} \end{array}0inv _initial == _initial__pre
161 Cinv forall j: uint. (j >= 0 /\ j < i) -> this.status[_initial[j]].isIn ==
               true
162 @post i == _initial.length
163 @post !__should_return
164 \times165 for (uint i = 0; i < _initial.length; i+1) {
166 require(
167 _initial[i] != address(0),
168 'Invalid validator address'
169 );
170 status[_initial[i]].isIn = true;
171 status[_initial[i]].index = i;
172 }
173 }
```
The code meets the specification.

### Formal Verification Request 14

constructor

<sup>22</sup>, 23, Jul 2019 28.4 ms

Line 133-140 in File ValidatorSet.sol

```
133 /*@CTK "constructor"
134 @tag assume_completion
135 @post __post.systemAddress == 0xffffFFFfFffffffffffffffFFFfffFFFfFFfFFFfE
136 @post __post.recentBlocks == 20
137 @post __post._owner == _owner
138 @post __post.pending == _initial
139 @post forall i: uint. (i >= 0 && i < _initial.length) -> (__post.status[_initial
           [i]].isIn == true)
```
#### $140 \times$

 function initialize( 142 address \_owner, address[] memory \_initial ) public initializer { 148 Ownable.initialize(\_owner); **pending = \_initial**; recentBlocks = 20; 153 // Don't touch it! It is 2  $\hat{ }$  160 - 2, the systems signer account. // As stated hereL https://wiki.parity.io/Validator-Set#contracts systemAddress = 0xffffFFFfFFffffffffffffffFfFFFfffFFFfFFfE; /\*@CTK "constructor ForLoop" @pre forall j: uint. \_initial[j] != 0x0 @inv i <= \_initial.length @inv \_initial == \_initial\_\_pre **C**inv forall j: uint. (j >= 0 /\ j < i) -> this.status[\_initial[j]].isIn == true @post i == \_initial.length @post !\_\_should\_return  $164 \times$ 165 for (uint  $i = 0$ ;  $i <$  \_initial.length;  $i+1$ ) { require(  $_initial[i]$  !=  $address(0)$ , 'Invalid validator address' ); 170 status[\_initial[i]].isIn = true; 171 status[\_initial[i]].index = i; } }

The code meets the specification.

Line 141-173 in File ValidatorSet.sol

### Formal Verification Request 15

Method will not encounter an assertion failure.

, Jul 2019  $\bar{0}$  117.29 ms

Line 185 in File ValidatorSet.sol

//@CTK NO\_ASF

Line 202-220 in File ValidatorSet.sol

```
202 function addValidator(
203 address _validator
204 )
205 external
```
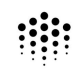

```
206 onlyOwner
207 isNotValidator(_validator)
208 {
209 require(
210 _validator != address(0),<br>211 <br>Thyalid validator addres
              'Invalid validator address'
212 );
213
214 status[_validator].isIn = true;
215 status[_validator].index = pending.length;
216
217 pending.push(_validator);
218
219 triggerChange();
220 }
```
# Formal Verification Request 16

addValidator

<sup>22</sup>, Jul 2019 9.08 ms

Line 186-201 in File ValidatorSet.sol

```
186 /*@CTK "addValidator"
187 @tag assume_completion
188 @post _owner == msg.sender
189 @pre forall addr: address. pending[status[addr].index] == addr
190 @pre forall i: uint. status[pending[i]].isIn == true && status[pending[i]].index
             == i191 @post forall addr: address. __post.pending[__post.status[addr].index] == addr
192 @post forall i: uint. __post.status[__post.pending[i]].isIn == true && __post.
            status[__post.pending[i]].index == i
193 @post status[_validator].isIn == false
194 @post _validator != 0
195 @post __post.status[_validator].isIn == true
196 @post __post.status[_validator].index == pending.length
197 @post __post.pending.length == pending.length + 1
198 @post __post.pending[__post.status[_validator].index] == _validator
199 @post finalized == true
200 @post __post.finalized == false
201 */
```
Line 202-220 in File ValidatorSet.sol

```
202 function addValidator(
203 address _validator
204 )
205 external
206 onlyOwner
207 isNotValidator(_validator)
208 {
209 require(
210 _validator != address(0),
211 'Invalid validator address'
```
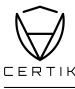

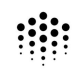

```
212 );
213
214 status[_validator].isIn = true;
215 status[_validator].index = pending.length;
216
217 pending.push(_validator);
218
219 triggerChange();
220 }
```
## Formal Verification Request 17

Method will not encounter an assertion failure.

<sup>22</sup>, Jul 2019  $\bar{0}$  122.66 ms

Line 230 in File ValidatorSet.sol

//@CTK NO\_ASF

Line 251-277 in File ValidatorSet.sol

```
251 function removeValidator(
252 address _validator
253 )
254 external<br>255 onlyOwne
          onlyOwner
256 isValidator(_validator)
257 {
258 require(
259 pending.length > 1,
260 'Requires at least one live validator in the system'
261 );
262
263 // Remove validator from pending by moving the
264 // last element to its slot
265 uint index = status[_validator].index;
266
267 pending[index] = pending[pending.length - 1];
268 status[pending[index]].index = index;
269
270 delete pending[pending.length - 1];
271 pending.length--;
272
273 // Reset address status including 'isIn' and it's 'index'<br>274 delete status [validator]:
          delete status[_validator];
275
276 triggerChange();
277 }
```
The code meets the specification.

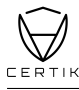

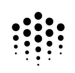

### Formal Verification Request 18

removeValidator

, Jul 2019  $\bar{0}$  595.17 ms

Line 231-250 in File ValidatorSet.sol

```
231 /*@CTK "removeValidator"
232 @tag assume_completion
233 @pre forall addr: address. pending[status[addr].index] == addr
234 @pre forall i: uint. status[pending[i]].isIn == true && status[pending[i]].index
             == i235 @post _owner == msg.sender
236 @post pending.length > 1
237 @post validators[status[_validator].index] == _validator
238 @post status[_validator].isIn == true
239 @post status[_validator].index < validators.length
240 @post finalized == true
241 @post __post.status[_validator].isIn == false
242 @post __post.status[_validator].index == 0
243 @post __post.pending.length == pending.length - 1
244 @post __post.pending[pending.length - 1] == 0x0
245 @post status[_validator].index != pending.length - 1
246 -> __post.pending[status[_validator].index] == pending[pending.length - 1]
247 \& \& \_\text{post.status} [pending [pending.length - 1]].index == status [_validator].
                 index
248 \& post.status[pending[pending.length - 1]].isIn == true
249 @post __post.finalized == false
250 \times
```
Line 251-277 in File ValidatorSet.sol

```
251 function removeValidator(
252 address _validator
253 )
254 external
255 onlyOwner
256 isValidator(_validator)
257 {
258 require(
259 pending.length > 1,
260 'Requires at least one live validator in the system'
261 );
262
263 // Remove validator from pending by moving the
264 // last element to its slot
265 uint index = status[_validator].index;
266
267 pending[index] = pending[pending.length - 1];
268 status[pending[index]].index = index;
269
270 delete pending[pending.length - 1];
271 pending.length--;
272
273 // Reset address status including 'isIn' and it's 'index'
274 delete status[_validator];
275
```
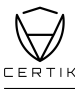

#### 276 triggerChange();

277 }

The code meets the specification.

# Formal Verification Request 19

If method completes, integer overflow would not happen.

<sup>23</sup>, Jul 2019  $\bar{O}$  20.99 ms

Line 286 in File ValidatorSet.sol

286 //@CTK NO\_OVERFLOW

Line 294-301 in File ValidatorSet.sol

```
294 function setRecentBlocks(
295 uint _recentBlocks
296 )
297 external
298 onlyOwner
299 {
300 recentBlocks = _recentBlocks;
301 }
```
The code meets the specification.

# Formal Verification Request 20

Buffer overflow / array index out of bound would never happen.

<sup>23</sup>, Jul 2019  $\bar{0}$  0.49 ms

Line 287 in File ValidatorSet.sol

287 //@CTK NO\_BUF\_OVERFLOW

Line 294-301 in File ValidatorSet.sol

```
294 function setRecentBlocks(
295 uint _recentBlocks
296 )
297 external
298 onlyOwner
299 {
300 recentBlocks = _recentBlocks;
301 }
```
The code meets the specification.

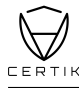

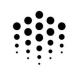

### Formal Verification Request 21

Method will not encounter an assertion failure.

<sup>22</sup>, Jul 2019  $\bar{0}$  0.48 ms

Line 288 in File ValidatorSet.sol

288 //@CTK NO\_ASF

Line 294-301 in File ValidatorSet.sol

```
294 function setRecentBlocks(
295 uint _recentBlocks
\frac{296}{297} )
          external
298 onlyOwner
299 {
300 recentBlocks = _recentBlocks;
301 }
```
The code meets the specification.

### Formal Verification Request 22

setRecentBlocks

<sup>22</sup>, Jul 2019  $\bar{0}$  1.01 ms

Line 289-293 in File ValidatorSet.sol

```
289 /*@CTK "setRecentBlocks"
290 @tag assume_completion
291 @post _owner == msg.sender
292 @post __post.recentBlocks == _recentBlocks
293 */
```
Line 294-301 in File ValidatorSet.sol

```
294 function setRecentBlocks(
295 uint _recentBlocks
296 )
297 external
298 onlyOwner
299 {
         300 recentBlocks = _recentBlocks;
301 }
```
The code meets the specification.

### Formal Verification Request 23

If method completes, integer overflow would not happen.

<sup>22</sup>, 23, Jul 2019  $\bar{0}$  5.45 ms

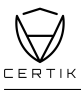

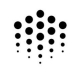

#### Line 308 in File ValidatorSet.sol

```
308 //@CTK NO_OVERFLOW
    Line 314-319 in File ValidatorSet.sol
314 function getValidators()<br>315 external view
           external view
316 returns (address[] memory _validators)
317 {
318 return validators;
319 }
```
The code meets the specification.

### Formal Verification Request 24

Buffer overflow / array index out of bound would never happen.

**23**, Jul 2019  $\bar{0}$  0.33 ms

Line 309 in File ValidatorSet.sol

```
309 //@CTK NO_BUF_OVERFLOW
   Line 314-319 in File ValidatorSet.sol
314 function getValidators()
315 external view
316 returns (address[] memory _validators)
317 {
318 return validators;
319 }
```
The code meets the specification.

### Formal Verification Request 25

Method will not encounter an assertion failure.

<sup>23</sup>, Jul 2019  $\bar{0}$  0.35 ms

Line 310 in File ValidatorSet.sol

310 //@CTK NO\_ASF

Line 314-319 in File ValidatorSet.sol

```
314 function getValidators()
315 external view
316 returns (address[] memory _validators)<br>317 f
317 {
318 return validators;
319 }
```
The code meets the specification.

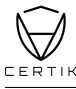

## Formal Verification Request 26

getValidators

**23**, Jul 2019 0.36 ms

Line 311-313 in File ValidatorSet.sol

```
311 /*@CTK "getValidators"
312 @post _validators == validators
313 */
```
Line 314-319 in File ValidatorSet.sol

```
314 function getValidators()
315 external view
316 returns (address[] memory _validators)
317 {
318 return validators;
319 }
```
The code meets the specification.

### Formal Verification Request 27

Method will not encounter an assertion failure.

<sup>22</sup>, Jul 2019  $\bar{0}$  5.54 ms

Line 326 in File ValidatorSet.sol

326 //@CTK NO\_ASF

Line 330-335 in File ValidatorSet.sol

```
330 function getPending()
331 external view
332 returns (address[] memory)
333 {
334 return pending;
335 }
```
The code meets the specification.

### Formal Verification Request 28

#### getPending

**23**, Jul 2019  $\bar{0}$  0.46 ms

Line 327-329 in File ValidatorSet.sol

327 /\*@CTK "getPending" 328 @post \_\_return == pending 329

#### Line 330-335 in File ValidatorSet.sol

```
330 function getPending()
331 external view
332 returns (address[] memory)
333 {
334 return pending;
335 }
```
The code meets the specification.

### Formal Verification Request 29

Method will not encounter an assertion failure.

<sup>23</sup>, Jul 2019  $\bar{0}$  61.35 ms

Line 344 in File ValidatorSet.sol

344 //@CTK NO\_ASF

Line 356-370 in File ValidatorSet.sol

```
356 function reportBenign(
357 address _validator,
358 uint _blockNumber<br>359 )
359 )
360 external
361 isValidator(msg.sender)
362 isValidator(_validator)
363 isRecent(_blockNumber)
364 {
365 emit Report(
366 msg.sender,
367 _validator,
368 false
369 );
370 }
```
The code meets the specification.

### Formal Verification Request 30

reportBenign

<sup>22</sup>, 23, Jul 2019  $\bar{O}$  25.26 ms

Line 345-355 in File ValidatorSet.sol

```
345 /*@CTK "reportBenign"
346 @tag assume_completion
347 @post status[_validator].isIn == true
348 @post status[_validator].index < validators.length
349 @post validators[status[_validator].index] == _validator
350 @post status[msg.sender].isIn == true
```
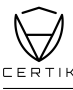

```
351 @post status[msg.sender].index < validators.length
352 @post validators[status[msg.sender].index] == msg.sender
353 @post _blockNumber < block.number
354 @post _blockNumber + recentBlocks >= block.number
355
```
Line 356-370 in File ValidatorSet.sol

```
356 function reportBenign(
357 address _validator,
358 uint _blockNumber<br>359 )
359 )
360 external
361 isValidator(msg.sender)
362 isValidator(_validator)
363 isRecent(_blockNumber)
364 {
365 emit Report(
366 msg.sender,
367 _validator,
368 false
369 );
370 }
```
The code meets the specification.

### Formal Verification Request 31

Method will not encounter an assertion failure.

<sup>22</sup>, Jul 2019 59.58 ms

Line 383 in File ValidatorSet.sol

//@CTK NO\_ASF

Line 395-410 in File ValidatorSet.sol

```
395 function reportMalicious(
396 address _validator,
397 uint _blockNumber,
398 bytes calldata _proof
399 )
400 external
401 isValidator(msg.sender)
402 isValidator(_validator)
403 isRecent(_blockNumber)
404 {
405 emit Report(
406 msg.sender,
407 _validator,
408 true
409 );
410 }
```
The code meets the specification.

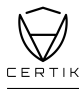

## Formal Verification Request 32

reportMalicious

<sup>23</sup>, Jul 2019 25.19 ms

Line 384-394 in File ValidatorSet.sol

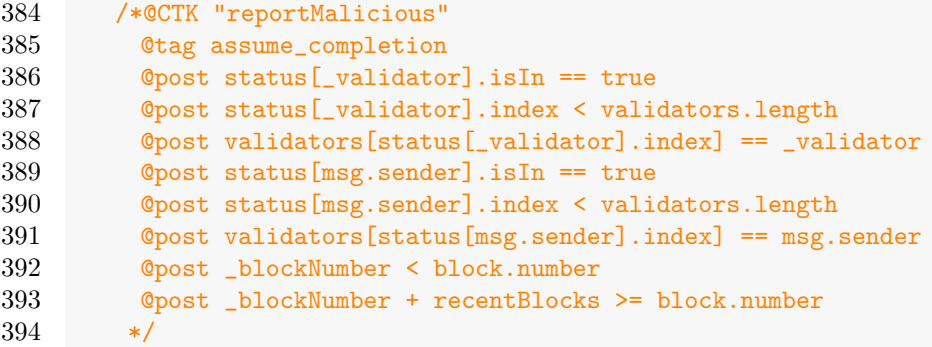

Line 395-410 in File ValidatorSet.sol

```
395 function reportMalicious(
396 address _validator,<br>397 uint blockNumber,
397 uint _blockNumber,<br>398 bytes calldata _pr
          bytes calldata _proof
399 )
400 external
401 isValidator(msg.sender)
402 isValidator(_validator)
403 isRecent(_blockNumber)
404 {
405 emit Report(
406 msg.sender,
407 _validator,
408 true
409 );
410 }
```
The code meets the specification.

## Formal Verification Request 33

Method will not encounter an assertion failure.

<sup>22</sup>, Jul 2019 30.75 ms

Line 417 in File ValidatorSet.sol

```
417 //@CTK NO_ASF
```
Line 425-433 in File ValidatorSet.sol

```
425 function finalizeChange()
426 external
427 whenNotFinalized
428 onlySystem
```
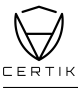

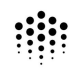

```
429 {
430 validators = pending;
431 finalized = true;
432 emit ChangeFinalized(validators);
433 }
```
### Formal Verification Request 34

finalizeChange

<sup>22</sup>, Jul 2019 3.31 ms

Line 418-424 in File ValidatorSet.sol

```
418 /*@CTK "finalizeChange"
419 @tag assume_completion
420 @post systemAddress == msg.sender
421 @post finalized == false
422 @post __post.finalized == true
423 @post __post.validators == pending
424
```
Line 425-433 in File ValidatorSet.sol

```
425 function finalizeChange()
426 external<br>427 whenNotF
          whenNotFinalized
428 onlySystem
429 {
430 validators = pending;
431 finalized = true;
432 emit ChangeFinalized(validators);
433 }
```
The code meets the specification.

### Formal Verification Request 35

Method will not encounter an assertion failure.

<sup>23</sup>, Jul 2019  $\bar{0}$  0.45 ms

Line 441 in File ValidatorSet.sol

441 //@CTK NO\_ASF

Line 447-456 in File ValidatorSet.sol

```
447 function triggerChange()
448 private
449 whenFinalized
450 {
451 finalized = false;
```
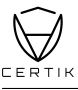

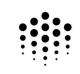

```
452 emit InitiateChange(
453 blockhash(block.number - 1),
454 pending
455 );
456 }
```
## Formal Verification Request 36

triggerChange

<sup>22</sup>, Jul 2019  $\bar{0}$  1.78 ms

Line 442-446 in File ValidatorSet.sol

```
442 /*@CTK triggerChange
443 @tag assume_completion
444 @post finalized == true
445 @post __post.finalized == false
446 */
```
Line 447-456 in File ValidatorSet.sol

```
447 function triggerChange()
448 private
449 whenFinalized
450 {
451 finalized = false;
452 emit InitiateChange(
453 blockhash(block.number - 1),
454 pending
455 );
456 }
```
The code meets the specification.

## Formal Verification Request 37

constructor ForLoop\_Generated

<sup>22</sup>, Jul 2019  $\bar{0}$  133.23 ms

(Loop) Line 157-164 in File ValidatorSet.sol

```
157 /*@CTK "constructor ForLoop"
158 @pre forall j: uint. _initial[j] != 0x0
159 @inv i <= _initial.length
160 Cinv _initial == _initial__pre
161 0inv forall j: uint. (j >= 0 /\ j < i) -> this.status[_initial[j]].isIn ==
              true
162 @post i == _initial.length
163 @post !__should_return
164
```
#### (Loop) Line 157-172 in File ValidatorSet.sol

```
157 /*@CTK "constructor ForLoop"
158 @pre forall j: uint. _initial[j] != 0x0
159 @inv i <= _initial.length
160 @inv _initial == _initial__pre
161 0inv forall j: uint. (j >= 0 /\ j < i) -> this.status[_initial[j]].isIn ==
             true
162 @post i == _initial.length
163 @post !__should_return
164 */
165 for (uint i = 0; i < _initial.length; i+1) {
166 require(
167 \text{initial}[i] != address(0),
168 'Invalid validator address'
169 );
170 status[initial[i]].isIn = true;
171 status[_initial[i]].index = i;
172 }
```
The code meets the specification.

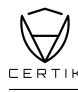

# <span id="page-41-0"></span>Source Code with CertiK Labels

```
File PeerManager.sol
 1 pragma solidity 0.5.10;
 2
 3 import 'openzeppelin-eth/contracts/ownership/Ownable.sol';
 4 import './interfaces/IPeerManager.sol';
 5
\frac{6}{7} /**
   7 * @title PeerManager
 8 * @dev PeerManager contract manages the peer life cycle including
 9 * adding peers and allowed connections between peers
10 * TODO: The current implementation does not include removing peers
11 * TODO: It also assumes that all peers have the same allowed connections
12 */
13
14 contract PeerManager is Ownable, IPeerManager {
15
16 struct PeerInfo {
17 bytes32 publicLow;
18 bytes32 publicHigh;
19 }
20
21 mapping(uint => PeerInfo) public peers;
22 bool[][] public allowedConnections;
23 uint public peerCount;
24 mapping(bytes32 => bool) isExist;
25
26 /*@CTK PeerManager
27 @tag assume_completion
28 @post __post._owner == _owner
29 */
30 function initialize(
31 address _owner
32 )
33 public
34 initializer
35 {
36 Ownable.initialize(_owner);
37 }
38
39 /**
40 * @dev addPeer adds peers to peer registry where each peer is
41 * represented by node address a 64 bytes long. For more technical
42 * information please refer to https://wiki.parity.io/Permissioning
43 * @param _sl refers to lower 32 bytes of the node address
44 * @param _sh refers to higher 32 bytes of the node address
45 */
```
//@CTK NO\_BUF\_OVERFLOW

@tag assume\_completion

@post \_\_post.peerCount == peerCount + 1

 //@CTK NO\_ASF /\*@CTK addPeer

 function addPeer( 53 bytes32 \_sl, bytes32 \_sh

\*/

```
55 )
56 public
57 onlyOwner
58 {
59 bytes32 peerHash = keccak256(abi.encodePacket(csh, _s1));60
61 require(
62 !isExist[peerHash],
63 'Peer already exists'
64 );
65
66 isExist[peerHash] = true;
67
68 peers[peerCount] = PeerInfo(
69 \qquad \qquad \Box70 \_sh71 );
72
73 bool[] memory newPeer = new bool[](peerCount + 1);
74
75 /*@CTK "addPeer forloop 1"
76 @var uint i
77 @var PeerManager this
78 Canadia Constructs Cover bool [] newPeer<br>79 Communist Cover Cover Cover Cover Cover Cover 2011
           @inv forall j: uint. (j >= 0 /\ j < i) -> newPeer[j] == true
80 @inv this == this__pre
81 @post i >= this.peerCount
82 @post !__should_return
83 */
84 for (uint i = 0; i \leq peerCount; i++) {
85 newPeer[i] = true;
86 }
87
88 allowedConnections.push(newPeer);
89
90 /*@CTK "addPeer forloop 2"
91 @var uint i
92 @var PeerManager this
93 @post i >= this.peerCount
94 @post !__should_return
95 */
96 for (uint i = 0; i \leq peerCount; i++) {
97 allowedConnections[i].push(true);
98 }
99
100 peerCount++;
101
102 emit PeerAdded(
103 _sl,
104 _sh,
105 /* solium-disable-next-line security/no-block-members */
106 block.timestamp
107 );
108 }
109
110 /**
111 * @dev connectionAllowed check if the connection between two peers
112 * is allowed or not. For more info, please refer to this documentation
```
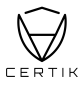

```
113 * https://wiki.parity.io/Permissioning
114 * @param sl refers to lower 32 bytes of the node address
115 * @param sh refers to higher 32 bytes of the node address
116 * @param pl peer public low address (lower 32 bytes)
117 * @param ph peer public high address (higher 32 bytes)
118 * @return true if connection is allowed
119 */
120 //@CTK NO_BUF_OVERFLOW
121 //@CTK NO_ASF
122 /*@CTK connectionAllowed
123 @tag assume_completion
124 */
125 function connectionAllowed(
126 bytes32 sl,
127 bytes32 sh,
128 bytes32 pl,
129 bytes32 ph
130 )
131 public view
132 returns (bool allowed)
133 {
134 uint index1 = 0;
135 bool index1_found = false;
136 uint index2 = 0;<br>137 bool index2 foun
          bool index2_found = false;138
139 allowed = false;
140 /*@CTK "connectionAllowed ForLoop"
141 @var uint index1
142 @var bool index1_found
143 @var uint index2
144 @var bool index2_found
145 @pre index1_found == false
146 @pre index2_found == false
147 @inv i <= peerCount
148 @inv index1 < peerCount
149 @inv index2 < peerCount
150 @inv this.peers == this__pre.peers
151 Cinv this.peerCount == this_pre.peerCount
152 0inv exists j: uint. (j >= 0 /\ j < i /\ sh == peers[j].publicHigh /\ sl ==
               peers[j].publicLow) -> (index1_found == true && index1 == j)
153 a ©inv exists j: uint. (j >= 0 /\ j < i /\ ph == peers[j].publicHigh /\ pl ==
               peers[j].publicLow) -> (index2_found == true && index2 == j)
154 0inv index1_found == false -> forall j: uint. (j >= 0 /\ j < i) -> \tilde{ } (sh ==
               peers[j].publicHigh / \s1 == peers[j].publicLow)155 0inv index2_found == false -> forall j: uint. (j >= 0 /\ j < i) -> \tilde{ } (ph ==
               peers[j].publicHigh /\\ p1 == peers[j].publicLow)156 \qquad \qquad \text{Qpost} \text{!index1\_found } \rightarrow \text{for all } j: \text{uint.} (j >= 0 /\ j < peerCount) -> ~(sh ==
               peers[j].publicHigh / \s1 == peers[j].publicLow)157 		 Opost !index2_found \rightarrow forall j: uint. (j >= 0 /\ j < peerCount) -> ~(ph ==
               peers[j].publicHigh / \leftarrow pl == peers[j].publicLow)158 @post !__should_return
159 */
160 for (uint i = 0; i < peerCount; i++) {
161 PeerInfo memory peer = peers[i];
162
163 if (sh == peer.publicHigh && sl == peer.publicLow) {
164 index1 = i;
```

```
165 index1_found = true;
166 }
167
168 if (ph == peer.publicHigh && pl == peer.publicLow) {
169 index2 = i;
170 index2_found = true;<br>171
171 }
172
173 if (index1_found && index2_found) {
174 allowed = allowedConnections[index1][index2];
175 break;
176 }
177 }
178
179 return allowed;
180 }
181 }
```
File ValidatorSet.sol

```
1 // Copyright 2018, Parity Technologies Ltd.
2 //
 3 // Licensed under the Apache License, Version 2.0 (the "License");
 4 // you may not use this file except in compliance with the License.
 5 // You may obtain a copy of the License at
 6 //
 7 // http://www.apache.org/licenses/LICENSE-2.0
8 //
9 // Unless required by applicable law or agreed to in writing, software
10 // distributed under the License is distributed on an "AS IS" BASIS,
11 // WITHOUT WARRANTIES OR CONDITIONS OF ANY KIND, either express or implied.
12 // See the License for the specific language governing permissions and
13 // limitations under the License.
14
15 pragma solidity 0.5.10;
16
17 import 'openzeppelin-eth/contracts/ownership/Ownable.sol';
18 import './interfaces/IValidatorSet.sol';
19 import './interfaces/IValidatorSetReporting.sol';
20
21 /**
22 * @title ValidatorSet
23 * @dev an owned validator set contract where the owner can add or remove validators.
24 * This is an abstract contract that provides the base logic for adding/removing
25 * validators and provides base implementations for the 'ValidatorSet'
26 * interface. The base implementations of the misbehavior reporting functions
27 * perform validation on the reported and reporter validators according to the
28 * currently active validator set. The base implementation of 'finalizeChange'
29 * validates that there are existing unfinalized changes.
30 *
31 * A validator that is pending to be added is not considered a validator, only when
32 * that change is finalized will this method return true. A validator that
33 * is pending to be removed is immediately not considered a validator
34 * (before the change is finalized).
35 *
36 * For the purposes of this contract one of the consequences is that you
37 * can't report on a validator that is currently active but pending to be
38 * removed. This is a compromise for simplicity since the reporting
39 * functions only emit events which can be tracked off-chain.
```
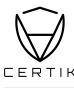

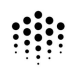

```
40 */
41 contract ValidatorSet is Ownable, IValidatorSet, IValidatorSetReporting {
42
43 // Was the last validator change finalized. Implies validators == pending
44 bool public finalized;
45
46 // Don't touch it! It is 2 \text{ }^{\circ} 160 - 2, the systems signer account.
47 // As stated hereL https://wiki.parity.io/Validator-Set#contracts
48 address public systemAddress;
49
50 // TYPES
51 struct AddressStatus {
52 bool isIn;
53 uint index;
54 }
55
56 // STATE
57 uint public recentBlocks;
58
59 // Current list of addresses entitled to participate in the consensus.
60 address[] private validators;
61 address[] private pending;
62 mapping(address => AddressStatus) status;
63
64 // Asserts whether a given address is currently a validator.
65 modifier isValidator(
66 address _someone
67 ) {
68 bool isIn = status[_someone].isIn;
69 uint index = status[_someone].index;
70
71 require(
72 isIn &&
73 index < validators.length &&
74 validators[index] == _someone,
75 'given address is not an validator'
76 );
77 \_;
78 }
79
80 // Asserts whether a given address is currently not a validator
81 modifier isNotValidator(
82 address _someone
83 ) {
84 require(
85 !status[_someone].isIn,
86 'given address is an validator'
87 );
88 _;
89 }
90
91 // Asserts whether a given block number is recent block
92 modifier isRecent(
93 uint _blockNumber
94 ) {
95 require(
96 block.number <= _blockNumber + recentBlocks &&
97 _blockNumber < block.number,
```

```
98 'it is not recent'
99 );
\begin{array}{ccc} 100 & & -3 \\ 101 & & 3 \end{array}101 }
102
103 // Assert whether finalized signal is true
104 modifier whenFinalized() {
105 require(
106 finalized,
107 the light is not finalized'
108 );
109 -;
110 }
111
112 // Assert whether finalized signal is false
113 modifier whenNotFinalized() {
114 require(
115 !finalized,
116 'it is finalized'
117 );
118 -;
119 }
120
121 // Assert the method is called by system account<br>122 modifier onlySystem() {
       modifier onlySystem() {
123 require(
124 msg.sender == systemAddress,
125 'not system account'
126 );
127 \qquad \qquad \Box128 }
129
130 //@CTK NO_OVERFLOW
131 //@CTK NO_BUF_OVERFLOW
132 //@CTK NO_ASF
133 /*@CTK "constructor"
134 @tag assume_completion
135 @post __post.systemAddress == 0xffffFFFfFFffffffffffffffFfFFFfffFFFfFFfE
136 @post __post.recentBlocks == 20
137 @post __post._owner == _owner
138 @post __post.pending == _initial
139 @post forall i: uint. (i >= 0 && i < _initial.length) -> (__post.status[_initial
            [i]].isIn == true)
140 \times141 function initialize(
142 address _owner,
143 address[] memory _initial
144 )
145 public
146 initializer
147 {
148 Ownable.initialize(_owner);
149 pending = _initial;
150
151 recentBlocks = 20;
152
153 // Don't touch it! It is 2 \hat{ } 160 - 2, the systems signer account.
154 // As stated hereL https://wiki.parity.io/Validator-Set#contracts
```

```
155 systemAddress = 0xffffFFFfFFffffffffffffffFfFFFfffFFFfFFfE;
156
157 /*@CTK "constructor ForLoop"
158 @pre forall j: uint. _initial[j] != 0x0
159 Cinv i \leq initial.length
160 Cinv _initial == _initial_pre
161 Cinv forall j: uint. (j >= 0 /\ j < i) -> this.status[_initial[j]].isIn ==
               true
162 @post i == _initial.length
163 @post !__should_return
164 \times165 for (uint i = 0; i < _initial.length; i+1) {
166 require(
167 \text{initial}[i] != address(0),
168 'Invalid validator address'
169 );
170 status[_initial[i]].isIn = true;
171 status[_initial[i]].index = i;
172 }
173 }
174
175 /**
176 * @dev addValidator adds validator to the validator set
177 * checks either a validator already exists or not, also<br>178 * only owner can call this function. Once the validator
        * only owner can call this function. Once the validator is
179 * added to the pending validator set, it triggers change,
180 * sets finalized to false to notify the system in order to
181 * finalize the change in the validator set (system reaches
182 * finality)
183 * @param _validator validator address
184 */
185 //@CTK NO_ASF
186 /*@CTK "addValidator"
187 @tag assume_completion
188 @post _owner == msg.sender
189 @pre forall addr: address. pending[status[addr].index] == addr
190 ©pre forall i: uint. status[pending[i]].isIn == true && status[pending[i]].index
            == i191 @post forall addr: address. __post.pending[__post.status[addr].index] == addr
192 @post forall i: uint. __post.status[__post.pending[i]].isIn == true && __post.
            status[__post.pending[i]].index == i
193 @post status[_validator].isIn == false
194 @post _validator != 0
195 @post __post.status[_validator].isIn == true
196 @post __post.status[_validator].index == pending.length
197 @post __post.pending.length == pending.length + 1
198 @post __post.pending[__post.status[_validator].index] == _validator
199 @post finalized == true
200 @post __post.finalized == false
201 \times /202 function addValidator(
203 address _validator
204 )
205 external
206 onlyOwner
207 isNotValidator(_validator)
208 {
209 require(
```

```
210 _validator != address(0),
211 'Invalid validator address'
212 );
213
214 status[validator].isIn = true;<br>215 status[validator].index = pend
           status[_validator].index = pending.length;
216
217 pending.push(_validator);
218
219 triggerChange();
220 }
221
222 /**
223 * @dev removeValidator adds validator from the validator set
224 * checks either a validator already exists or not, also
225 * only owner can call this function. Any change happens in the
226 * pending validator set will trigger change signal to reach
227 * finality
228 * @param _validator validator address
229 \times /230 //@CTK NO_ASF
231 /*@CTK "removeValidator"
232 6 @tag assume_completion<br>233 6 @ere forall addr: addr
233 Opre forall addr: address. pending[status[addr].index] == addr<br>234 Opre forall i: uint. status[pending[i]].isIn == true && status
         234 @pre forall i: uint. status[pending[i]].isIn == true && status[pending[i]].index
             == i
235 @post _owner == msg.sender
236 @post pending.length > 1
237 @post validators[status[_validator].index] == _validator
238 @post status[_validator].isIn == true
239 @post status[_validator].index < validators.length
240 @post finalized == true
241 @post __post.status[_validator].isIn == false
242 @post __post.status[_validator].index == 0
243 @post __post.pending.length == pending.length - 1
244 @post __post.pending[pending.length - 1] == 0x0
245 @post status[_validator].index != pending.length - 1
246 -> __post.pending[status[_validator].index] == pending[pending.length - 1]
247 \& \& \_\text{post.status} [pending [pending.length - 1]].index == status [_validator].
                 index
248 && __post.status[pending[pending.length - 1]].isIn == true
249 @post __post.finalized == false
250 */
251 function removeValidator(
252 address _validator
253 )
254 external
255 onlyOwner
256 isValidator(_validator)
257 {
258 require(
259 pending.length > 1,
260 'Requires at least one live validator in the system'
261 );
262
263 // Remove validator from pending by moving the
264 // last element to its slot
265 uint index = status[_validator].index;
```

```
266
267 pending[index] = pending[pending.length - 1];
268 status[pending[index]].index = index;
269
270 delete pending[pending.length - 1];<br>271 nending.length--:
          pending.length--;
272
273 // Reset address status including 'isIn' and it's 'index'
274 delete status[_validator];
275
276 triggerChange();
277 }
278
279 /**
280 * @dev setRecentBlocks called only by the contract
281 * owner in which sets the recentBlocks number. It acts
282 * as a time window between two sequential malicious/benign
283 * validator reports.
284 * @param _recentBlocks the new value for the recent blocks
285 */
286 //@CTK NO_OVERFLOW
287 //@CTK NO_BUF_OVERFLOW
288 //@CTK NO_ASF<br>289 /*@CTK "setRe
289 /*@CTK "setRecentBlocks"<br>290 0tag assume completion
         @tag assume_completion
291 @post _owner == msg.sender
292 @post __post.recentBlocks == _recentBlocks
293 */
294 function setRecentBlocks(<br>295 uint _recentBlocks
          uint _recentBlocks
296 )
297 external
298 onlyOwner
299 {
300 recentBlocks = _recentBlocks;
301 }
302
303 /**
304 * @dev getValidators called to determine the current
305 * set of validators.
306 * @return the current validators set
307 \times/
308 //@CTK NO_OVERFLOW
309 //@CTK NO_BUF_OVERFLOW
310 //@CTK NO_ASF
311 /*@CTK "getValidators"
312 @post _validators == validators
313 */
314 function getValidators()
315 external view
316 returns (address[] memory _validators)
317 {
318 return validators;
319 }
320
321 /**
322 * @dev getPending called to determine the pending
323 * set of validators.
```
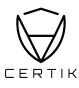

```
324 * @return the current pending validators set
325 */
326 //@CTK NO_ASF
327 /*@CTK "getPending"
328 @post __return == pending<br>329 */
329
330 function getPending()
331 external view
332 returns (address[] memory)
333 {
334 return pending;
335 }
336
337 /**
338 * @dev reportBenign reports that a validator has
339 * misbehaved in a benign way.
340 * @param _validator validator address
341 * @param _blockNumber is used to check whether the
342 * report is recent
343 */
344 //@CTK NO_ASF
345 /*@CTK "reportBenign"
346 6 @tag assume_completion<br>347 6 @post status [validato
347 Cepost status[_validator].isIn == true<br>348 Copost status[ validator].index < valid
        348 @post status[_validator].index < validators.length
349 @post validators[status[_validator].index] == _validator
350 @post status[msg.sender].isIn == true
351 @post status[msg.sender].index < validators.length
352 @post validators[status[msg.sender].index] == msg.sender
353 @post _blockNumber < block.number
354 @post _blockNumber + recentBlocks >= block.number
355 */
356 function reportBenign(
357 address _validator,
358 uint _blockNumber
359 )
360 external
361 isValidator(msg.sender)
362 isValidator(_validator)
363 isRecent(_blockNumber)
364 {
365 emit Report(
366 msg.sender,
367 _validator,
368 false
369 );
370 }
371
372 /**
373 * @dev reportMalicious reports that a validator has
374 * misbehaved maliciously.
375 * @param _validator validator address
376 * @param _blockNumber is used to check whether the
377 * report is recent
378 * @param _proof (Not used) only emits events which
379 * can be tracked off-chain. But we should implements the
380 * same interface, for more information please refer to
381 * https://wiki.parity.io/Validator-Set.html#reporting-contract
```

```
382 */
383 //@CTK NO_ASF
384 /*@CTK "reportMalicious"
385 @tag assume_completion
386 @post status[_validator].isIn == true<br>387 @post status[ validator].index < vali
        387 @post status[_validator].index < validators.length
388 @post validators[status[_validator].index] == _validator
389 @post status[msg.sender].isIn == true
390 @post status[msg.sender].index < validators.length
391 @post validators[status[msg.sender].index] == msg.sender
392 @post _blockNumber < block.number
393 @post _blockNumber + recentBlocks >= block.number
394 \times/
395 function reportMalicious(
396 address _validator,
397 uint _blockNumber,
398 bytes calldata _proof
399 )
400 external
401 isValidator(msg.sender)
402 isValidator(_validator)
403 isRecent(_blockNumber)
404 {
405 emit Report(<br>406 msg.sende
             msg.sender,
407 _validator,
408 true
409 );
410 }
411
412 /**
413 * @dev finalizeChange called when an initiated change
414 * reaches finality and is activated. Only system account
415 * call call this method
416 */
417 //@CTK NO_ASF
418 /*@CTK "finalizeChange"
419 @tag assume_completion
420 @post systemAddress == msg.sender
421 @post finalized == false
422 @post __post.finalized == true
423 @post __post.validators == pending
424 */
425 function finalizeChange()
426 external
427 whenNotFinalized
428 onlySystem
429 {
430 validators = pending;
431 finalized = true;
432 emit ChangeFinalized(validators);
433 }
434
435 /**
436 * @dev triggerChange trigger change by emitting an
437 * event to report the change including the current
438 * the hash of the block number and the pending
439 * validator set
```
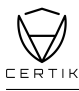

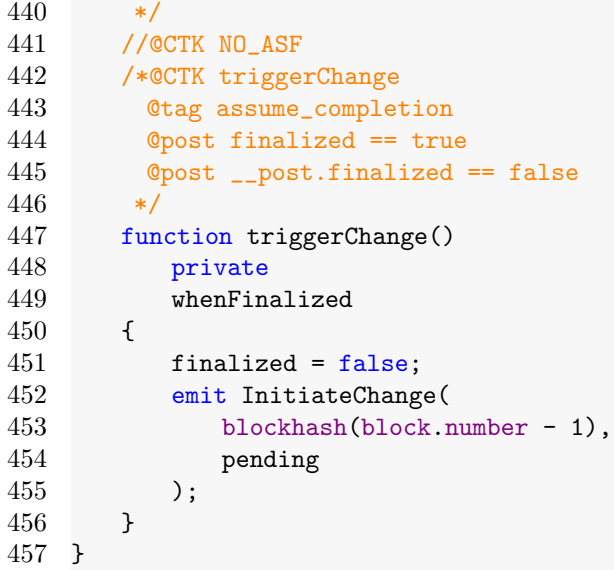